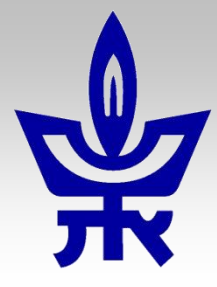

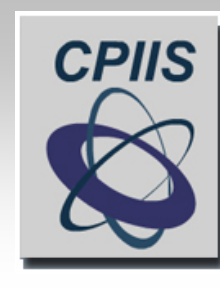

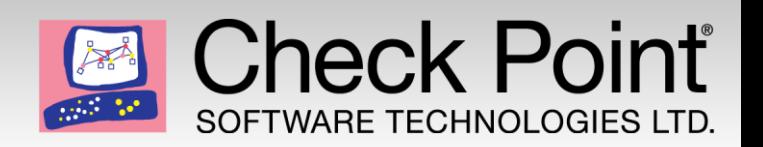

#### **Workshop in Information Security**

#### **Building a Firewall within the Linux Kernel**

# **C Sockets, Software Vulnerabilities, Linux Kernel Modules.**

Lecturer: Eran Tromer

Teaching assistant: Ariel Haviv

Advisor: Assaf Harel

#### **Can't Sleep [\(xkcd.com/571](http://xkcd.com/571/))**

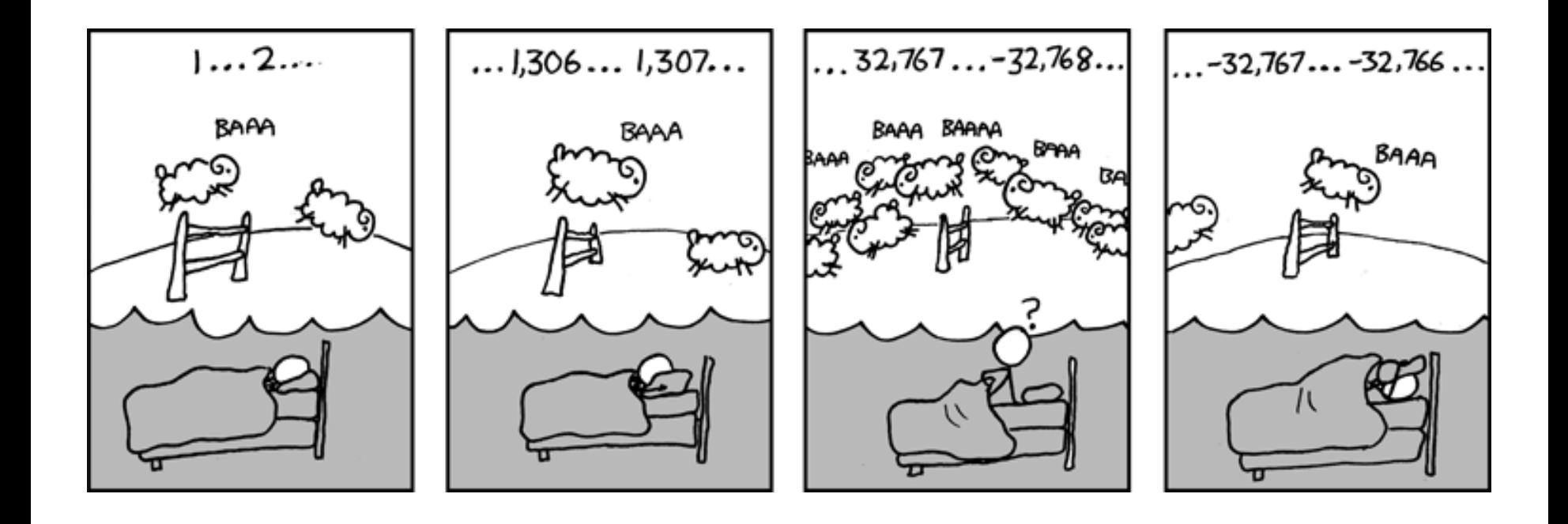

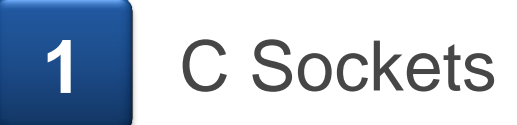

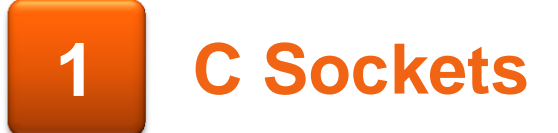

#### **Sockets**

- The server:
	- Creates a socket.
	- Binds it to a port.
	- Listens (sets a maximum queue size of incoming connections)
	- Accepts (each accept call returns a new conversation)
- **The client:** 
	- Creates a socket
	- Connect to a listening server
- Then they can start sending and receiving data.
- At the end, both sides close the socket.

#### **Sockets**

- The client and the server are actually two executables, one at each end of the connection.
- They can sit on the same machine and communicate through localhost (AKA: IPv4 127.0.0.1), or on two different continents.
- **They can be written in two different programming** languages, as long as they both use the socket API.
- We will use C because of its weaknesses.

# **Endianity**

- How would you code the integer 0x004B89AF using 4 bytes?
	- Big Endian: 0x00, 0x4B, 0x89, 0xAF
	- Little Endian: 0xAF, 0x89, 0x4B, 0x00
- The net is coded in Big Endian, Intel machines are Little Endian, etc… Everyone chooses his endianity. We don't want to really worry about it when we write our code.
- When we read a packet, its encoded in net's endianity. But if we use a little endian machine?
	- Host to Net Long or Short: htonl, htons.
	- Net to Host Long or Short: ntohl, ntohs.
	- What about 1 byte values (like char)?

### **C Sockets**

- **Enough theory, get your hands dirty:** 
	- Include "sys/socket.h", "sys/types.h" and friends.
	- Use all the wonderful structs & API defined there.
	- Don't forget endianity! (htons, ntohl etc…)
	- Compile the server, and the client. On two different machines.
	- Start producing traffic…
- References:
	- Read man pages (socket, bind, listen etc…)
	- [Beej's](http://beej.us/guide/bgnet/output/html/multipage/index.html) [Guide to Network Programming](http://beej.us/guide/bgnet/output/html/multipage/index.html)
	- Your favorite search engine.

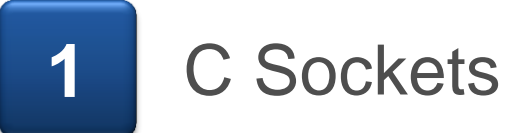

- A common mistake is to think that by writing the code of the software, you know you will never get bad input from the other side of the conversation.
- Someone can send you a hand-crafted packet with bad input – and BOOM.
- If you don't check the input, and it's bad input:
	- You might crash due to segmentation fault. That's the better scenario.
	- In a worse scenario, you don't crash:
		- You mess up data in another part of your program.
		- Someone can execute code on your machine.
		- You unknowingly expose sensitive data.

#### **Buffer Overflows**

- Buffer Overflow The most common vulnerability on the net.
- Caused by accessing unallocated, uninitialized, unwanted or un-something-else memory.
- Can be easily accomplished in C/C++, that are too permissive regarding array indexing and memory access.
	- E.g. no run-time check for array out of bounds access.

#### **Secure Code**

- A secure code:
	- Cautiously checks the input, before using it (like getting an offset in array from the user)
	- Uses safe functions (e.g. strncpy vs strcpy).
- **That's exactly what we will "forget" to do, in order to see an** attack in action.
- There are more types of attacks out there except buffer overflows.
	- Actually most of them are caused by lack of input checking.

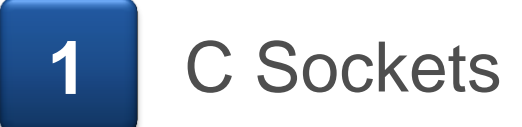

## **What is a Kernel Module**

■ What is a kernel module? (wiki definition)

- An object file that contains code to extend the running kernel, or so-called base kernel, of an operating system.
- What is a kernel module? (my definition)
	- A modular piece of code and data structures, that can be plugged in and out of kernel space.
- Be careful (or happy?)... When you insert a module into the kernel, you have access to all kernel code and memory.
	- That's why only the super user can do it.

## **Building the Module**

- The purpose eliminate the need to re-compile the kernel every time you need to add/remove a specific feature.
- A Makefile that adapts itself to current kernel. – Look it up!
- **F** insmod and rmmod the module in and out the kernel.
- $\blacksquare$  Initialization function that is called when the module enters the kernel.
- Cleanup function that is called when the module is removed from the kernel.

#### **Our Kernel Module – The Firewall!**

- What will we do with our kernel module? (spoilers ahead)
	- Register a char device, to communicate with the user space (AKA: the real world).
		- Make sysfs virtual files to get and set module values.
		- Use the mmap API to expose large chunks of data from kernel space.
	- Register our own functions (AKA: hooks) with the netfilter API, to issue verdicts on packets going in/out/through our linux box.
	- Maybe juggle some kernel threads, that will help us complete deferred or a-synchronic tasks.
- When our module is removed, it will clean up all this mess, as if it was never there.

# **Writing C for the Kernel**

- **The kernel API is a different one than the familiar user**space one.
	- Can't include <stdio.h>, or any other glibc header.
	- But <kernel.h> offers some nice utilities

 $-$  e.g. min\_t(type, x, y), swap(a, b)

- And there are many more: kfifo.h, slab.h, kthread.h, wait.h…
- A few tips for debugging:
	- Use 'printk' to keep track of what's happening.
	- Use 'dmesg' to see the latest news from the kernel, and from your module playing around there.

#### **References**

#### **Further reference:**

#### – [Linux Device Drivers, Third Edition](http://lwn.net/Kernel/LDD3/)

- An excellent free e-book, contains all you need and don't need to know about kernel modules.
- Written for kernel 2.6, but not a lot changed since.
- Kernel Headers and Documentation
	- On your machine
		- e.g. /usr/src/linux-headers-`uname -r`/include/linux/ip.h
	- On the net
		- [LXR](htpp://lxr.linux.no/) or any other cross-reference site.
		- <http://kernel.org/doc/Documentation/>
	- The hardest to read, but probably the most useful.
- Your favorite search engine.